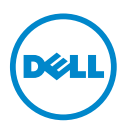

## Mode HPC du processeur - Mise à jour des informations

Les systèmes Dell PowerEdge suivants prennent en charge le mode de processeur HPC (Calcul haute performance) :

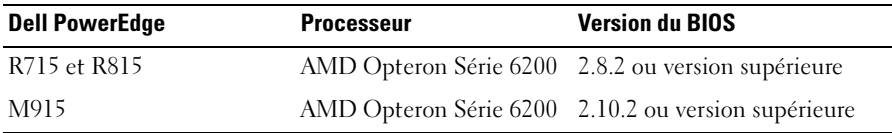

**EMARQUE** : Vous pouvez télécharger la version la plus récente du BIOS à l'adresse support.dell.com.

## Nouvelle option de configuration du BIOS

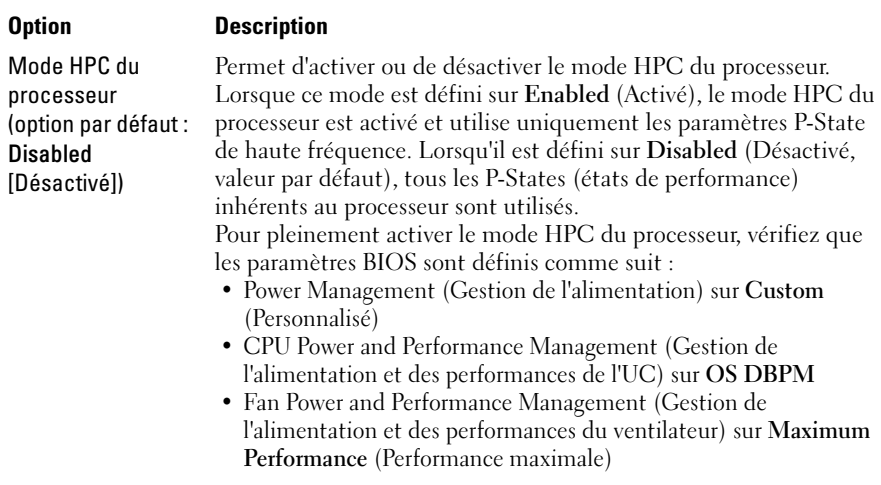

## © 2012 Dell Inc.

 $\overline{\phantom{a}}$  , where  $\overline{\phantom{a}}$ 

Marques utilisées dans ce document : Dell™, le logo DELL et PowerEdge™ sont des marques de Dell Inc.  $\text{AMD}^{\circledR}$  est une marque déposée et AMD Opteron<sup>TM</sup> une marque d'Advanced Micro Devices.